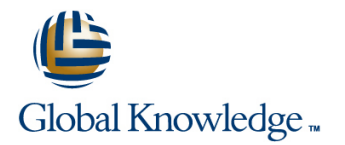

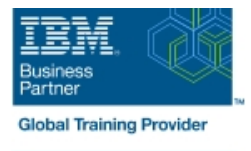

## **IBM Introduction to DB2 for z/OS for Systems and Operations Personnel**

## **Duration: 3 Days Course Code: CV021G Delivery Method: Company Event**

#### Overview:

DB2 11 for z/OS beginning DBAs can develop fundamental skills or recognition through lectures and hands-on exercises of:  $DB2$  Objects Structured Query Language DB2 Commands DB2 Utilities DB2 Logging DB2 Program Preparation The course materials cover DB2 11 for z/OS.

#### Company Events

These events can be delivered exclusively for your company at our locations or yours, specifically for your delegates and your needs. The Company Events can be tailored or standard course deliveries.

### Target Audience:

This course is for beginning DB2 for z/OS database administrators who need to acquire the basic skills required to administer a DB2 database in a z/OS environment.

### Objectives:

- Give an overview of the DB2 9 environment Setup and execute DB2 Commands r ■ Describe and utilize DB2 Objects National Control National DB2 Logging National DB2 Logging ٠ г Describe and utilize several DB2 Utilities **DESCRIPE DESCRIPE DESCRIPE DESCRIPE DESCRIPE DESCRIPE DESCRIPE DESCRIP** п г Describe the DB2I (DB2 Interactive Facility) environment Understand DB2 startup and shutdown п Ė Use SPUFI (SQL Processing Using File Input) to compose and Understand and utilize DB2 recovery strategies execute SQL
	- г

### Prerequisites:

You should have a working knowledge of

**z/OS, TSO, ISPF, and SDSF** 

sequential, partitioned, and VSAM data sets

and basic JCL

- 
- 
- SPUFI (00:05) Exercise 1 Review (00:05) Exercise 1 Review
- 
- 
- DB2 Commands and Program Preparation (01:15) Unit 3: Structured Query (01:15) Unit 3: Structured Query Language
- 
- 
- 
- 
- 
- 
- (00:45) Exercise 4: Tables, Indexes, and Spaces Spaces Spaces Spaces Spaces Spaces Views (00:15) Exercise 3 Review (00:15) Exercise 3 Review
- 
- 
- 
- **Structured Query Language (SQL) and SQL Statements)** Statements Statements Statements
- 
- 
- DB2 Commands and Program Preparation (00:15) Exercise 5 Review (00:15) Exercise 5 Review
- 
- DB2 Shutdown, Startup, and Recovery | (00:45) Exercise 6: The DB2 System | (00:45) Exercise 6: The DB2 System
- 
- 
- 
- $\Box$  (00:15) Welcome  $\Box$  Day 3  $\Box$  Day 3  $\Box$  Day 3
- (00:45) Exercise 4: Tables, Indexes, and (00:15) Exercise 7 Review (00:15) Exercise 7 Review Views **(a)** Views (02:00) Unit 7: DB2 Utilities (02:00) Unit 7: DB2 Utilities (02:00) Unit 7: DB2 Utilities
- (00:45) Exercise 7: DB2 Commands (01:00) Exercise 8: DB2 Utilities (01:00) Exercise 8: DB2 Utilities
- 
- **DB2 Relational Database Concepts** (00:15) Exercise 9 Review **CO** (00:15) Exercise 9 Review
- Structured Query Language (SQL) and (00:30) Unit 9: Course Summary (00:30) Unit 9: Course Summary **SPUFI**
- DB<sub>2</sub> Objects
- The DB2 System
- **DB2 Commands and Program Preparation** (00:30) Unit 1: z/OS Prerequisite Review (00:30) Unit 1: z/OS Prerequisite Review
- 
- 
- 
- 
- 
- 
- Views (00:45) Exercise 2: SQL and SPUFI (00:45) Exercise 2: SQL and SPUFI (00:45) Exercise 2: SQL and SPUFI
- (00:45) Exercise 7: DB2 Commands (00:15) Exercise 2 Review (00:15) Exercise 2 Review
- 
- **DB2 Relational Database Concepts** (00:15) Exercise 3 Review **CONCERT ARE (00:15)** Exercise 3 Review
- Structured Query Language (SQL) and (01:30) Unit 4: DB2 Objects (Tables, (01:30) Unit 4: DB2 Objects (Tables, SPUFI **Indexes, and Views** and Views) **Indexes, and Views** Indexes, and Views
- **DB2 Objects Day 2 DB2 Objects Day 2 DB2 Objects Day 2 DB2 Objects**
- 
- DB2 Relational Database Concepts (00:10) Exercise 1: Connecting to z/OS (00:10) Exercise 1: Connecting to z/OS ■ Structured Query Language (SQL) and and Creating Data Sets and Creating Data Sets and Creating Data Sets
	-
- **The DB2 System Concepts** Concepts Concepts Concepts Concepts Concepts Concepts Concepts
- **DB2 Utilities Language (SQL) and SPUFI** (SQL) and SPUFI (SQL) and SPUFI
- **DB2 Shutdown, Startup, and Recovery c** (00:45) Exercise 2: SQL and SPUFI (00:45) Exercise 2: SQL and SPUFI
	-
- **Day 1 and Table Spaces**) **and Table Spaces** and Table Spaces and Table Spaces
	-
	-
- (00:45) Exercise 7: DB2 Commands (01:30) Unit 4: DB2 Objects (Tables, (01:30) Unit 4: DB2 Objects (Tables, Indexes, and Views) **Indexes**, and Views)
	-

line line line

- $\Box$  (00:15) Exercise 4 Review (00:15) Exercise 4 Review
- **z/OS Prequisite Review 12.000 Unit 4: DB2 Objects (Qualified 101:00) Unit 4: DB2 Objects (Qualified DB2** Relational Database Concepts Names, Implicit Object Creation, and Names, Implicit Object Creation, and SQL
- SPUFI **SPUFI** (00:30) Exercise 5: Qualified Names, **COM** (00:30) Exercise 5: Qualified Names, **DB2 Objects Implicit Object Creation, and SQL** Implicit Object Creation, and SQL **The DB2 System Statements** Statements Statements Statements Statements Statements
	-
- DB2 Utilities **Disk in the US2 System** (01:30) Unit 5: The DB2 System **Disk in the US2 System** (01:30) Unit 5: The DB2 System
	-
- Course Summary **Course Summary Course Summary Course Summary Course 6 Review Course 5 Review Course 5 Review**
- **AGENDA:** (02:00) Unit 6: DB2 Commands and (02:00) Unit 6: DB2 Commands and **Day 1 Day 1 Program Preparation** Preparation **Program Preparation Program Preparation** 
	-
	-
	-
	-
	- (00:15) Exercise 8 Review (00:15) Exercise 8 Review
	- (01:15) Unit 8: DB2 Shutdown, Startup, (01:15) Unit 8: DB2 Shutdown, Startup, and Recovery **and Recovery** and Recovery
- **z/OS Prequisite Review 12/OS** Prequisite Review 12/OS Prequisite Review 12/OS Prequisite Review 12/OS Precovery
	-
	-
	-
- **DB2** Utilities **Exercise 1: Connecting to z/OS** (00:10) Exercise 1: Connecting to z/OS (00:10) Exercise 1: Connecting to z/OS **DB2 Shutdown, Startup, and Recovery and Creating Data Sets** and Creating Data Sets and Creating Data Sets
- Course Summary (00:05) Exercise 1 Review (00:05) Exercise 1 Review
- **AGENDA:** (01:15) Unit 2: DB2 Relational Database (01:15) Unit 2: DB2 Relational Database Day 1 Concepts Concepts Concepts Concepts Concepts Concepts Concepts Concepts Concepts
- (00:15) Welcome (01:15) Unit 3: Structured Query (01:15) Unit 3: Structured Query Language (00:45) Exercise 4: Tables, Indexes, and Language (SQL) and SPUFI (SQL) and SPUFI
	-
	-
	- (01:30) Unit 4: DB2 Objects (Databases | (01:30) Unit 4: DB2 Objects (Databases and Table Spaces) and Table Spaces and Table Spaces
- **line (00:45)** Exercise 3: Databases and Table (00:45) Exercise 3: Databases and Table **z/OS Prequisite Review Spaces** Spaces Spaces Spaces Spaces Spaces Spaces Spaces Spaces Spaces Spaces Spaces Spaces Spaces Spaces Spaces Spaces Spaces Spaces Spaces Spaces Spaces Spaces Spaces Spaces Spaces Spaces Spaces S

- 
- 
- 
- **z/OS Prequisite Review 1200 COS Access** (00:30) Unit 1: z/OS Prerequisite Review (00:30) Unit 1: z/OS Prerequisite Review
	-
	-
- DB2 Objects **(a)** DB2 Objects (01:15) Unit 2: DB2 Relational Database (01:15) Unit 2: DB2 Relational Database
	-
	-
- Course Summary Text Course 2 Review Text Course 2 Review Text Course 2 Review Text Course 2 Review Text Course 2 Review
- **AGENDA:** (01:30) Unit 4: DB2 Objects (Databases (01:30) Unit 4: DB2 Objects (Databases
- (00:15) Welcome (00:45) Exercise 3: Databases and Table (00:45) Exercise 3: Databases and Table
	-
	-
	- Day 2 Day 2
- 
- DB2 Commands and Program Preparation (01:00) Unit 4: DB2 Objects (Qualified (01:00) Unit 4: DB2 Objects (Qualified
- 
- **DB2 Shutdown, Startup, and Recovery SQL Statements)** Statements Statements
- 
- 
- 
- 
- $(00:45)$  Exercise 4: Tables, Indexes, and  $(01:30)$  Unit 5: The DB2 System  $(01:30)$  Unit 5: The DB2 System Views (00:45) Exercise 6: The DB2 System (00:45) Exercise 6: The DB2 System (00:45) Exercise 6: The DB2 System
- (00:45) Exercise 7: DB2 Commands (00:15) Exercise 6 Review (00:15) Exercise 6 Review
- **z/OS Prequisite Review 120 Cost 3** (00:15) Exercise 7 Review 12/OS Prequisite Review 12/OS Prequisite Review
- **DB2 Relational Database Concepts D** (02:00) Unit 7: DB2 Utilities **D** (02:00) Unit 7: DB2 Utilities
- Structured Query Language (SQL) and (01:00) Exercise 8: DB2 Utilities (01:00) Exercise 8: DB2 Utilities SPUFI (00:15) Exercise 8 Review (00:15) Exercise 8 Review
- 
- 
- DB2 Commands and Program Preparation (00:45) Exercise 9: DB2 Recovery (00:45) Exercise 9: DB2 Recovery
- 
- **DB2 Shutdown, Startup, and Recovery CO**:30) Unit 9: Course Summary **D** (00:30) Unit 9: Course Summary
- Course Summary
- **AGENDA:**
- Day 1 line line
- 
- (00:45) Exercise 4: Tables, Indexes, and (00:10) Exercise 1: Connecting to z/OS (00:10) Exercise 1: Connecting to z/OS
- (00:45) Exercise 7: DB2 Commands (00:05) Exercise 1 Review (00:05) Exercise 1 Review
- 
- **DB2** Relational Database Concepts **I** (00:45) Exercise 2: SQL and SPUFI **I** (00:45) Exercise 2: SQL and SPUFI
- Structured Query Language (SQL) and (00:15) Exercise 2 Review (00:15) Exercise 2 Review
- 
- 
- **DB2 Commands and Program Preparation Spaces** Spaces Spaces Spaces Spaces
- 
- DB2 Shutdown, Startup, and Recovery (01:30) Unit 4: DB2 Objects (Tables, (01:30) Unit 4: DB2 Objects (Tables,
- 
- AGENDA: Day 2 Day 2
- 
- 
- Views SQL Statements) SQL Statements SQL Statements Statements
- 
- 
- Structured Query Language (SQL) and (00:15) Exercise 6 Review (00:15) Exercise 6 Review
- 
- 
- The DB2 System Day 3 Day 3
- DB2 Commands and Program Preparation |■ (00:15) Exercise 7 Review |■ (00:15) Exercise 7 Review
- 
- 
- 
- 
- 
- 
- (00:45) Exercise 4: Tables, Indexes, and (00:15) Exercise 9 Review (00:15) Exercise 9 Review
- The DB2 System 
(00:15) Exercise 4 Review 
(00:15) Exercise 4 Review 
(00:15) Exercise 4 Review
	-
- Course Summary **Course Summary Course Summary Course Steading Course** Steading Course Summary **Course** Steading Course Steading Course Steading Course Steading Course Steading Course Steading Course Steading Course Ste **AGENDA:** Implicit Object Creation, and SQL Implicit Object Creation, and SQL Implicit Object Creation, and SQL Day 1 Statements Statements Statements Statements Statements Statements Statements
	-
	-
	-
	-
	- (02:00) Unit 6: DB2 Commands and (02:00) Unit 6: DB2 Commands and Program Preparation Program Preparation
- $\Box$  Day 3  $\Box$  Day 3
	-
	-
	-
	-
- DB2 Objects **Disk and All Community Community** (01:15) Unit 8: DB2 Shutdown, Startup, **Disk and All Community** Community Community Community Community Community Community Community Community Community Community Community C **The DB2 System and Recovery and Recovery and Recovery and Recovery and Recovery and Recovery** 
	-
- **DB2** Utilities **DB2** Utilities **CODE 100:15)** DB2 Utilities **DECISION D** (00:15) Exercise 9 Review **D** (00:15) Exercise 9 Review
	-
- $\Box$  (00:15) Welcome  $\Box$  (00:30) Unit 1: z/OS Prerequisite Review  $\Box$  (00:30) Unit 1: z/OS Prerequisite Review
	- Views and Creating Data Sets and Creating Data Sets
		-
		- (01:15) Unit 2: DB2 Relational Database | (01:15) Unit 2: DB2 Relational Database Concepts Concepts
- **line (01:15) Unit 3: Structured Query contained Duery Language (01:15) Unit 3: Structured Query Language z/OS Prequisite Review Language (SQL) and SPUFI** (SQL) and SPUFI (SQL) and SPUFI
	-
	-
- SPUFI SPUFI SPUFI COLLECTIVE (01:30) Unit 4: DB2 Objects (Databases (01:30) Unit 4: DB2 Objects (Databases **DB2 Objects** and Table Spaces) and Table Spaces and Table Spaces and Table Spaces and Table Spaces and Table Spaces
- The DB2 System **CHO** (00:45) Exercise 3: Databases and Table (00:45) Exercise 3: Databases and Table
- **DB2** Utilities **DB2** Utilities **CODE 100:15)** DB2 Utilities **CODE 100:15** CO0:15) Exercise 3 Review **D** (00:15) Exercise 3 Review
- **Course Summary Course Summary** Indexes, and Views) **Indexes, and Views** Indexes, and Views)
	-
- **Day 1** (00:15) Exercise 4 Review **CO2:15** (00:15) Exercise 4 Review **CO2:15** (00:15) Exercise 4 Review
- $(00:15)$  Welcome  $\Box$  (01:00) Unit 4: DB2 Objects (Qualified  $(01:00)$  Unit 4: DB2 Objects (Qualified (00:45) Exercise 4: Tables, Indexes, and Names, Implicit Object Creation, and Names, Implicit Object Creation, and SQL
- (00:45) Exercise 7: DB2 Commands (00:30) Exercise 5: Qualified Names, (00:30) Exercise 5: Qualified Names, Implicit Object Creation, and SQL Implicit Object Creation, and SQL Statements Statements
	- $\Box$  (00:15) Exercise 5 Review (00:15) Exercise 5 Review
- **z/OS Prequisite Review 12.00 Unit 5: The DB2 System** (01:30) Unit 5: The DB2 System **(01:30)** Unit 5: The DB2 System
- DB2 Relational Database Concepts (00:45) Exercise 6: The DB2 System (00:45) Exercise 6: The DB2 System
	-
- SPUFI (02:00) Unit 6: DB2 Commands and (02:00) Unit 6: DB2 Commands and **DB2 Objects** Program Preparation Preparation Program Preparation Program Preparation
	-
	-
- DB2 Utilities **COLOGICAL COLOGICAL COLOGICAL COLOGICAL COLOGICAL COLOGICAL COLOGICAL COLOGICAL COLOGICAL COLOGICA**
- **DB2 Shutdown, Startup, and Recovery COLOGY** Exercise 8: DB2 Utilities **COLOGY EXERCISE 8: DB2 Utilities COLOGY EXERCISE 8: DB2 Utilities**
- Course Summary 
Course Summary 
(00:15) Exercise 8 Review 
(00:15) Exercise 8 Review
- AGENDA: (01:15) Unit 8: DB2 Shutdown, Startup, (01:15) Unit 8: DB2 Shutdown, Startup, **Day 1 and Recovery and Recovery and Recovery and Recovery and Recovery and Recovery**

- (00:15) Welcome (00:45) Exercise 9: DB2 Recovery (00:45) Exercise 9: DB2 Recovery
	-
- 
- **DB2 Utilities** Names, Implicit Object Creation, and Names, Implicit Object Creation, and SQL
	-
- $\Box$  (00:15) Welcome  $\Box$  (00:15) Exercise 5 Review  $\Box$  (00:15) Exercise 5 Review

- (00:45) Exercise 7: DB2 Commands
- 
- 
- Structured Query Language (SQL) and (00:05) Exercise 1 Review (00:05) Exercise 1 Review SPUFI **SPUFI** (01:15) Unit 2: DB2 Relational Database (01:15) Unit 2: DB2 Relational Database
- 
- 
- **DB2 Commands and Program Preparation Language (SQL) and SPUFI (SQL) and SPUFI**
- 
- **DB2 Shutdown, Startup, and Recovery (200) CO2:15) Exercise 2 Review CO2:15) Exercise 2 Review**
- 
- 
- 
- 
- (00:45) Exercise 4: Tables, Indexes, and (00:15) Exercise 3 Review (00:15) Exercise 3 Review Views **Example 2011** (01:30) Unit 4: DB2 Objects (Tables, **COLOGY** Unit 4: DB2 Objects (Tables,
- 
- 
- 
- Structured Query Language (SQL) and (00:30) Exercise 5: Qualified Names, (00:30) Exercise 5: Qualified Names, SPUFI **Implicit Object Creation, and SQL** Implicit Object Creation, and SQL
- 
- 
- DB2 Commands and Program Preparation | (01:30) Unit 5: The DB2 System | (01:30) Unit 5: The DB2 System
- 
- **DB2 Shutdown, Startup, and Recovery COMEX COMEX EXERCISE 6 Review COMEX COMEX COMEX COMEX CONSUMING CONSUMING**
- 
- 
- 
- 
- (00:45) Exercise 4: Tables, Indexes, and (02:00) Unit 7: DB2 Utilities (02:00) Unit 7: DB2 Utilities Views **(01:00) Exercise 8: DB2 Utilities** (01:00) Exercise 8: DB2 Utilities (01:00) Exercise 8: DB2 Utilities
- (00:45) Exercise 7: DB2 Commands (00:15) Exercise 8 Review (00:15) Exercise 8 Review
- **z/OS Prequisite Review 120 COS 2006 120 COSTS Exercise 9 Review 12** (00:15) Exercise 9 Review
- **Structured Query Language (SQL) and** SPUFI
- DB<sub>2</sub> Objects
- 
- **DB2 Commands and Program Preparation** (00:10) Exercise 1: Connecting to z/OS DB2 Relational Database Concepts
- 
- **DB2 Shutdown, Startup, and Recovery**  (00:05) Exercise 1 Review SPUFI
- 
- 
- 
- 
- (00:45) Exercise 4: Tables, Indexes, and  $\blacksquare$  (00:45) Exercise 2: SQL and SPUFI DB2 Shutdown, Startup, and Recovery Views Course 3 Accounts (00:15) Exercise 2 Review Course Summary
- 
- 
- 
- Structured Query Language (SQL) and Indexes, and Views) SPUFI Day 2

 $\Box$  (00:30) Unit 1: z/OS Prerequisite Review  $\Box$  (00:30) Unit 1: z/OS Prerequisite Review

line line

- **z/OS Prequisite Review 1. Connecting to z/OS** (00:10) Exercise 1: Connecting to z/OS (00:10) Exercise 1: Connecting to z/OS **DB2 Relational Database Concepts** and Creating Data Sets and Creating Data Sets and Creating Data Sets
	-
- **DB2 Objects** Concepts Concepts Concepts Concepts Concepts Concepts Concepts Concepts
	-
- **DB2** Utilities **Exercise 2: SQL and SPUFI (00:45)** Exercise 2: SQL and SPUFI (00:45) Exercise 2: SQL and SPUFI
	-
- **AGENDA: and Table Spaces** and Table Spaces) **and Table Spaces** and Table Spaces
- (00:15) Welcome Spaces Spaces Spaces Spaces Spaces Spaces Spaces Spaces Spaces Spaces Spaces Spaces Spaces Spaces Spaces Spaces Spaces Spaces Spaces Spaces Spaces Spaces Spaces Spaces Spaces Spaces Spaces Spaces Spaces
	-
- (00:45) Exercise 7: DB2 Commands Indexes, and Views) Indexes, and Views)
	- Day 2 Day 2
	- (00:15) Exercise 4 Review (00:15) Exercise 4 Review
- $\Box$  (01:00) Unit 4: DB2 Objects (Qualified  $\Box$  (01:00) Unit 4: DB2 Objects (Qualified **z/OS Prequisite Review State State State Creation** Names, Implicit Object Creation, and Names, Implicit Object Creation, and SQL **DB2** Relational Database Concepts SQL Statements) SQL Statements Statements
- **DB2 Objects** Statements Statements Statements Statements Statements Statements
- The DB2 System 
(00:15) Exercise 5 Review 
(00:15) Exercise 5 Review 
(00:15) Exercise 5 Review
	-
- **DB2** Utilities **DB2** System **DB2** System **DB2** System **DB2** System **DB2** System **DB2** System **DB2** System **DB2** System **DB2** System **DB2** System **DB2** System **DB2** System **DB2** System **DB2** System **DB2** System **DB2** Syste
	-
- Course Summary **Example 3** (02:00) Unit 6: DB2 Commands and **■** (02:00) Unit 6: DB2 Commands and **AGENDA:** Program Preparation Program Preparation Program Preparation Program Preparation
	- Day 1 Day 3 Day 3 Day 3 Day 3 Day 3 Day 3 Day 3 Day 3 Day 3 Day 3 Day 3 Day 3 Day 3 Day 3 Day 3 Day 3 Day 3 Da
- (00:15) Welcome (00:15) Exercise 7 Review (00:15) Exercise 7 Review
	-
	-
	-
	- $\Box$  (01:15) Unit 8: DB2 Shutdown, Startup,  $\Box$  (01:15) Unit 8: DB2 Shutdown, Startup, and Recovery **and Recovery** and Recovery
	- (00:45) Exercise 9: DB2 Recovery (00:45) Exercise 9: DB2 Recovery
	-
- DB2 Relational Database Concepts (00:30) Unit 9: Course Summary (00:30) Unit 9: Course Summary
- The DB2 System (00:30) Unit 1: z/OS Prerequisite Review **Z/OS Prequisite Review**
- **DB2 Utilities and Creating Data Sets** Structured Query Language (SQL) and Creating Data Sets
	-
- Course Summary Text Course Summary Text Course Summary Text Course In DB2 Objects **AGENDA:** Concepts Concepts **The DB2 System**
- **Day 1** Day 1 **Day 1** (01:15) Unit 3: Structured Query **DB2 Commands and Program Preparation** (00:15) Welcome Language (SQL) and SPUFI DB2 Utilities
	-
	-
- (00:45) Exercise 7: DB2 Commands (01:30) Unit 4: DB2 Objects (Databases AGENDA: and Table Spaces) and Table 3 and Table 3 and Table 3 and Table 3 and Table 3 and Table 3 and Table 3 and Table
	- (00:45) Exercise 3: Databases and Table (00:15) Welcome Spaces Spaces (100:45) Exercise 4: Tables, Indexes, and

- z/OS Prequisite Review 
2/OS Prequisite Review 
(00:15) Exercise 3 Review 
2/OS Prequisite Review
- DB2 Relational Database Concepts (01:30) Unit 4: DB2 Objects (Tables,  $\Box$  (00:45) Exercise 7: DB2 Commands
	-
- Views **Conserverse Conserverse Conserverse Summary Conserverse Summary Conserverse Summary** Views 30 Unit 9: Course Summary
	-
	-
	-
	-
- The DB2 System <br>■ (01:15) Unit 3: Structured Query Language (01:15) Unit 3: Structured Query Language
	-
	-
- Course Summary **Course Summary Course Summary Course Summary Course Summary Course Summary Course Summary Course Summary Course Summary Course Summary Course Summary Course Summary Course Summary Co**
- Day 1 **Day 1** (00:45) Exercise 3: Databases and Table (00:45) Exercise 3: Databases and Table
	-
	-
	-
- 
- 
- DB2 Commands and Program Preparation Names, Implicit Object Creation, and (00:10) Exercise 1: Connecting to z/OS
- 
- **DB2 Shutdown, Startup, and Recovery**  CO:30) Exercise 5: Qualified Names, CO:05) Exercise 1 Review
- 
- 
- 
- 
- (00:45) Exercise 4: Tables, Indexes, and (00:45) Exercise 6: The DB2 System (00:45) Exercise 2: SQL and SPUFI Views (00:15) Exercise 6 Review (00:15) Exercise 2 Review
- 
- 
- **DB2** Relational Database Concepts **I** (01:00) Exercise 8: DB2 Utilities **I** (01:30) Unit 4: DB2 Objects (Tables,
- Structured Query Language (SQL) and (00:15) Exercise 8 Review Indexes, and Views)
- 
- 
- DB2 Commands and Program Preparation ( $\blacksquare$  (00:15) Exercise 9 Review Names, Implicit Object Creation, and SQL
- 
- **DB2 Shutdown, Startup, and Recovery Construction Construction Construction Construction Construction Construction Construction Construction Construction Construction Construction Construction Construction Construction Con**
- **Course Summary Implicit Object Creation, and SQL** Course Summary
- AGENDA: line Statements and Statements and Statements and Statements and Statements and Statements and Statements
- 
- 
- (00:45) Exercise 4: Tables, Indexes, and and Creating Data Sets (00:45) Exercise 6: The DB2 System Views (00:05) Exercise 1 Review (00:15) Exercise 6 Review
- (00:45) Exercise 7: DB2 Commands | (01:15) Unit 2: DB2 Relational Database | (02:00) Unit 6: DB2 Commands and
- (00:30) Unit 1: z/OS Prerequisite Review (00:45) Exercise 2: SQL and SPUFI (02:00) Unit 7: DB2 Utilities
- (00:10) Exercise 1: Connecting to z/OS and (00:15) Exercise 2 Review (01:00) Exercise 8: DB2 Utilities Creating Data Sets **Creating Data Sets** (Databases (Databases (00:15) Exercise 8 Review
- 
- 
- (01:15) Unit 3: Structured Query Language (00:15) Exercise 3 Review (00:15) Exercise 9 Review (SQL) and SPUFI (01:30) Unit 4: DB2 Objects (Tables, (00:30) Unit 9: Course Summary
- (00:45) Exercise 2: SQL and SPUFI Indexes, and Views)
- (00:15) Exercise 2 Review Day 2
- $(01:30)$  Unit 4: DB2 Objects (Databases and  $(00:15)$  Exercise 4 Review Table Spaces) (01:00) Unit 4: DB2 Objects (Qualified (00:30) Unit 1: z/OS Prerequisite Review
- (00:45) Exercise 3: Databases and Table | Names, Implicit Object Creation, and | (00:10) Exercise 1: Connecting to z/OS Spaces Solution SQL Statements) SQL Statements and Creating Data Sets
- 
- 
- 
- 
- (01:00) Unit 4: DB2 Objects (Qualified (00:45) Exercise 6: The DB2 System (00:45) Exercise 2: SQL and SPUFI Names, Implicit Object Creation, and SQL (00:15) Exercise 6 Review (00:15) Exercise 2 Review Statements) **Commands and Commands and Commands and Commands and Commands and Commands and Commands and Commands and Commands and Commands and Commands and Commands and Commands and Commands and Commands and Commands and C**
- (00:30) Exercise 5: Qualified Names, Implicit Program Preparation and Table Spaces) Object Creation, and SQL Statements Day 3 (00:45) Exercise 3: Databases and Table
- 
- (01:30) Unit 5: The DB2 System (02:00) Unit 7: DB2 Utilities (00:15) Exercise 3 Review
- (00:45) Exercise 6: The DB2 System (01:00) Exercise 8: DB2 Utilities (01:30) Unit 4: DB2 Objects (Tables,
- 
- 
- 
- 
- DB2 Objects (00:15) Exercise 4 Review
- **DB2 Utilities COLOGICAL SOCT SQL Statements SQL Statements and Creating Data Sets** 
	- AGENDA: Concepts Concepts Concepts Concepts Concepts Concepts Concepts Concepts Concepts Concepts Concepts Concepts Concepts Concepts Concepts Concepts Concepts Concepts Concepts Concepts Concepts Concepts Concepts Concept
		-
- (00:15) Welcome (01:30) Unit 5: The DB2 System (SQL) and SPUFI
	-
	-
	- Program Preparation and Table Spaces)
	- Day 3 (00:45) Exercise 3: Databases and Table
	- line (00:15) Exercise 7 Review Spaces
- **z/OS Prequisite Review 120 COS 2000 Unit 7: DB2 Utilities 120 COS 2 US 2000 Unit 7: DB2 Utilities** 1 **COS** 2 Review
	-
	-
- SPUFI **Day 2** COMEX **DECISION** Online SECTION OF DRIVIAL DRIVIAL DRIVIAL DRIVIAL DRIVIAL DRIVIAL DRIVIAL DRIVIAL DRIVIAL DRIVIAL DRIVIAL DRIVIAL DRIVIAL DRIVIAL DRIVIAL DRIVIAL DRIVIAL DRIVIAL DRIVIAL DRIVIAL DRIVIAL DRIVI **DB2 Objects** and Recovery and Recovery **COOL DB2 Objects** 4 Review
- The DB2 System The DB2 System Statem Statement CO2:45) Exercise 9: DB2 Recovery The (01:00) Unit 4: DB2 Objects (Qualified
	-
- **DB2 Utilities** COU:30) Unit 9: Course Summary Statements)
- Day 1 **Day 1** (00:30) Unit 1: z/OS Prerequisite Review (00:15) Exercise 5 Review
- $\Box$  (00:15) Welcome  $\Box$  (00:10) Exercise 1: Connecting to z/OS  $\Box$  (01:30) Unit 5: The DB2 System
	-
	- **Concepts Program Preparation**
	- (01:15) Unit 3: Structured Query Day 3 Language (SQL) and SPUFI (00:15) Exercise 7 Review
	-
	-
- (00:05) Exercise 1 Review and Table Spaces) and Table Spaces (01:15) Unit 8: DB2 Shutdown, Startup,
- (01:15) Unit 2: DB2 Relational Database (00:45) Exercise 3: Databases and Table and Recovery Concepts Spaces Spaces → Spaces → Spaces → Spaces → Spaces → Spaces → Spaces → Spaces → Spaces → Spaces → Spaces → Spaces → Spaces → Spaces → Spaces → Spaces → Spaces → Spaces → Spaces → Spaces → Spaces → Spaces → Spaces
	-
	-
	-
	-
	-
- (00:15) Exercise 3 Review (00:30) Exercise 5: Qualified Names, (00:05) Exercise 1 Review (01:30) Unit 4: DB2 Objects (Tables, Implicit Object Creation, and SQL (01:15) Unit 2: DB2 Relational Database **Indexes, and Views)** The Statements Concepts Concepts Concepts
- Day 2 **Day 2** Clubs 2 (00:15) Exercise 5 Review **Clubs 2 (01:15)** Unit 3: Structured Query Language
- (00:15) Exercise 4 Review (01:30) Unit 5: The DB2 System (SQL) and SPUFI
	-
	-
	-
	-
- (00:15) Exercise 5 Review (00:15) Exercise 7 Review Spaces
	-
	-
- (00:15) Exercise 6 Review The Collection of Building Collection Service 8 Review Indexes, and Views)
- $(02:00)$  Unit 6: DB2 Commands and  $(01:15)$  Unit 8: DB2 Shutdown, Startup,  $\Box$  Day 2 Program Preparation **Accovery 19 and Recovery 19 and Recovery 19 and Recovery 19 and Recovery 19 and Recovery 19 and Recovery 19 and Recovery 19 and Recovery 19 and Recovery 19 and Recovery 19 and Recovery 19 and Recovery**

- Day 3 **Day 3** (00:45) Exercise 9: DB2 Recovery **COD** (01:00) Unit 4: DB2 Objects (Qualified
- (00:15) Exercise 7 Review (00:15) Exercise 9 Review Names, Implicit Object Creation, and SQL
- The DB2 System The DB2 System Statem Control of Unit 4: DB2 Objects (Qualified  $\Box$  (00:30) Unit 1: z/OS Prerequisite Review
	-
	-
- Course Summary The Course Summary Implicit Object Creation, and SQL (01:15) Unit 2: DB2 Relational Database
- **Day 1** Day 1 **Day 1** (00:15) Exercise 5 Review **1** (01:15) Unit 3: Structured Query Language
	-
	-
- (00:45) Exercise 7: DB2 Commands (02:00) Unit 6: DB2 Commands and (01:30) Unit 4: DB2 Objects (Databases
- 
- 
- 
- **01.15)** Unit 8: DB2 Shutdown, Startup, and **inclusive Statements** Statements Recovery **Exercise 5 Review** (00:30) Unit 1: z/OS Prerequisite Review (00:15) Exercise 5 Review
- 
- 
- (00:30) Unit 9: Course Summary (00:05) Exercise 1 Review (00:15) Exercise 6 Review
- (00:30) Unit 1: z/OS Prerequisite Review Language (SQL) and SPUFI (00:15) Exercise 7 Review
- (00:10) Exercise 1: Connecting to z/OS and (00:45) Exercise 2: SQL and SPUFI (02:00) Unit 7: DB2 Utilities Creating Data Sets (00:15) Exercise 2 Review (01:00) Exercise 8: DB2 Utilities
- 
- (01:15) Unit 2: DB2 Relational Database and Table Spaces) and Table Spaces (01:15) Unit 8: DB2 Shutdown, Startup,
- (01:15) Unit 3: Structured Query Language Spaces (01:45) Spaces (01:45) Exercise 9: DB2 Recovery (SQL) and SPUFI (00:15) Exercise 3 Review (00:15) Exercise 9 Review
- (00:45) Exercise 2: SQL and SPUFI (01:30) Unit 4: DB2 Objects (Tables, (00:30) Unit 9: Course Summary
- (00:15) Exercise 2 Review Indexes, and Views)
- $(01:30)$  Unit 4: DB2 Objects (Databases and  $\Box$  Day 2 Table Spaces) (100:15) Exercise 4 Review
- (00:45) Exercise 3: Databases and Table (01:00) Unit 4: DB2 Objects (Qualified (00:30) Unit 1: z/OS Prerequisite Review Spaces Spaces Names, Implicit Object Creation, and (00:10) Exercise 1: Connecting to z/OS
- 
- 
- 
- (00:15) Exercise 4 Review (00:15) Exercise 5 Review (01:15) Unit 3: Structured Query Language
- (01:00) Unit 4: DB2 Objects (Qualified (01:30) Unit 5: The DB2 System (SQL) and SPUFI Names, Implicit Object Creation, and SQL (00:45) Exercise 6: The DB2 System (00:45) Exercise 2: SQL and SPUFI Statements) **Conserverse 2 Review Conserverse 2 Review Conserverse 2 Review Conserverse 2 Review**
- (00:30) Exercise 5: Qualified Names, Implicit (02:00) Unit 6: DB2 Commands and (01:30) Unit 4: DB2 Objects (Databases Object Creation, and SQL Statements Program Preparation and Table Spaces)
- (00:15) Exercise 5 Review Day 3 (00:45) Exercise 3: Databases and Table
- (01:30) Unit 5: The DB2 System (00:15) Exercise 7 Review Spaces
- (00:45) Exercise 6: The DB2 System (02:00) Unit 7: DB2 Utilities (00:15) Exercise 3 Review
- 
- (02:00) Unit 6: DB2 Commands and (00:15) Exercise 8 Review Indexes, and Views)
- 
- 
- (02:00) Unit 7: DB2 Utilities  $\blacksquare$  (00:15) Exercise 9 Review Names, Implicit Object Creation, and SQL
- (01:00) Exercise 8: DB2 Utilities (00:30) Unit 9: Course Summary Statements)
- (00:15) Exercise 8 Review (00:30) Exercise 5: Qualified Names,
- (01:15) Unit 8: DB2 Shutdown, Startup, and | implicit Object Creation, and SQL Recovery **line Statements** and Statements **in the Statements** of Statements and Statements
- 
- 
- 
- $(00:30)$  Unit 1: z/OS Prerequisite Review (01:15) Unit 3: Structured Query Day 3
- (00:10) Exercise 1: Connecting to z/OS and Language (SQL) and SPUFI (00:15) Exercise 7 Review Creating Data Sets (00:45) Exercise 2: SQL and SPUFI (02:00) Unit 7: DB2 Utilities
- (00:05) Exercise 1 Review (00:15) Exercise 2 Review (01:00) Exercise 8: DB2 Utilities
- (01:15) Unit 2: DB2 Relational Database (01:30) Unit 4: DB2 Objects (Databases (00:15) Exercise 8 Review
- (SQL) and SPUFI Spaces (300:45) Exercise 9: DB2 Recovery
- (00:45) Exercise 2: SQL and SPUFI (00:15) Exercise 3 Review (00:15) Exercise 9 Review
- 
- (01:30) Unit 4: DB2 Objects (Databases and | Indexes, and Views) Table Spaces) **Day 2**
- (02:00) Unit 7: DB2 Utilities (00:30) Unit 9: Course Summary Statements)
	-
- (00:45) Exercise 9: DB2 Recovery (00:10) Exercise 1: Connecting to z/OS (01:30) Unit 5: The DB2 System (00:15) Exercise 9 Review and Creating Data Sets (00:45) Exercise 6: The DB2 System
	-
	- (01:15) Unit 2: DB2 Relational Database (02:00) Unit 6: DB2 Commands and **Concepts Program Preparation**
	- **line (01:15)** Unit 3: Structured Query **Day 3**
	-
	-
- (00:05) Exercise 1 Review (01:30) Unit 4: DB2 Objects (Databases (00:15) Exercise 8 Review
	- Concepts **Concepts** (00:45) Exercise 3: Databases and Table and Recovery
		-
		-
		-
		-
- (00:15) Exercise 3 Review SQL Statements) and Creating Data Sets
- $(01:30)$  Unit 4: DB2 Objects (Tables,  $\Box$  (00:30) Exercise 5: Qualified Names,  $\Box$  (00:05) Exercise 1 Review Indexes, and Views) Implicit Object Creation, and SQL (01:15) Unit 2: DB2 Relational Database Day 2 Concepts **Concepts** Concepts **Concepts** Statements **Concepts** Concepts
	-
	-
	-
	-
	-
	-
	-
	-
- (00:15) Exercise 6 Review (01:00) Exercise 8: DB2 Utilities (01:30) Unit 4: DB2 Objects (Tables,
	-
- Program Preparation **Day 2 Contract Contract Contract Contract Contract Contract Contract Contract Contract Contract Contract Contract Contract Contract Contract Contract Contract Contract Contract Contract Contract Cont Day 3 and Recovery 19 and Recovery 19 and Recovery 19 and Recovery 19 and Recovery 19 and Recovery 19 and Recovery 19 and Recovery 19 and Recovery 19 and Recovery 19 and Recovery 19 and Recovery 19 and Recovery 19 and R**
- (00:15) Exercise 7 Review (00:45) Exercise 9: DB2 Recovery (01:00) Unit 4: DB2 Objects (Qualified
	-
	-
- (00:45) Exercise 9: DB2 Recovery (00:30) Unit 1: z/OS Prerequisite Review (00:15) Exercise 5 Review
- (00:15) Exercise 9 Review <br>■ (00:10) Exercise 1: Connecting to z/OS (01:30) Unit 5: The DB2 System (00:30) Unit 9: Course Summary and Creating Data Sets (00:45) Exercise 6: The DB2 System
	- (00:05) Exercise 1 Review (00:15) Exercise 6 Review
	- (01:15) Unit 2: DB2 Relational Database (02:00) Unit 6: DB2 Commands and **Concepts Program Preparation**
	-
	-
	-
	- Concepts and Table Spaces) and Table Spaces (01:15) Unit 8: DB2 Shutdown, Startup,
- (01:15) Unit 3: Structured Query Language |■ (00:45) Exercise 3: Databases and Table | and Recovery

- 
- (00:15) Exercise 2 Review (01:30) Unit 4: DB2 Objects (Tables, (00:30) Unit 9: Course Summary
	-

- (01:00) Exercise 8: DB2 Utilities (00:30) Exercise 5: Qualified Names, (00:15) Exercise 8 Review Implicit Object Creation, and SQL
	-
	-
	-
	-
	-
	-
	-
	-
	-
	-
	-
	-
- $(00:45)$  Exercise 3: Databases and Table  $\Box$  (00:15) Exercise 4 Review
- 
- 
- 
- 
- Names, Implicit Object Creation, and SQL (01:30) Unit 5: The DB2 System (SQL) and SPUFI Statements) **(00:45)** Exercise 6: The DB2 System (00:45) Exercise 2: SQL and SPUFI
- (00:30) Exercise 5: Qualified Names, Implicit (00:15) Exercise 6 Review (00:15) Exercise 2 Review Object Creation, and SQL Statements (02:00) Unit 6: DB2 Commands and (01:30) Unit 4: DB2 Objects (Databases
- 
- 
- (00:45) Exercise 6: The DB2 System (00:15) Exercise 7 Review Spaces
- (00:15) Exercise 6 Review (02:00) Unit 7: DB2 Utilities (00:15) Exercise 3 Review
- Program Preparation **Contains Container Container Container** (00:15) Exercise 8 Review **Indexes**, and Views)
- 
- 
- 
- 
- 
- (01:15) Unit 8: DB2 Shutdown, Startup, and (00:30) Exercise 5: Qualified Names, Recovery **Implicit Object Creation, and SQL** Recovery
- (00:45) Exercise 9: DB2 Recovery line Statements Statements
- 
- 
- 
- (01:30) Unit 4: DB2 Objects (Tables, SQL Statements) and Creating Data Sets
- Indexes, and Views) **Comparise 1 (00:30)** Exercise 5: Qualified Names, **Comparise 1 Review** (00:05) Exercise 1 Review (00:15) Exercise 4 Review Statements Concepts
	-
	-
	-
	-
- (00:15) Exercise 5 Review Program Preparation and Table Spaces)
	-
	-
	-
	-
	-
- Day 3 **Day 3 Day 2 Day 2 Day 2 Day 2 Day 2 Day 2 Day 2 Day 2 Day 2 Day 2 Day 2 Day 2 Day 2 Day 2 Day 2 Day 2 Day 2 Day 2 Day 2 Day 2 Day 2 Day 2 Day 2 Day 2 Day 2 Day 2** (00:15) Exercise 7 Review and Recovery (00:15) Exercise 4 Review
	-
	-
- (00:15) Exercise 8 Review (00:30) Unit 9: Course Summary Statements)
- $\Box$  (00:15) Exercise 9 Review  $\Box$  (00:30) Unit 1:  $z$ /OS Prerequisite Review  $\Box$  (00:15) Exercise 5 Review
- $(00:30)$  Unit 9: Course Summary  $\Box$  (00:10) Exercise 1: Connecting to z/OS  $\Box$  (01:30) Unit 5: The DB2 System and Creating Data Sets (00:45) Exercise 6: The DB2 System
	- (00:05) Exercise 1 Review (00:15) Exercise 6 Review
	- (01:15) Unit 2: DB2 Relational Database (02:00) Unit 6: DB2 Commands and **Concepts Program Preparation**
	- (01:15) Unit 3: Structured Query Day 3 Language (SQL) and SPUFI (00:15) Exercise 7 Review
	- (00:45) Exercise 2: SQL and SPUFI (02:00) Unit 7: DB2 Utilities
	-
	- (01:30) Unit 4: DB2 Objects (Databases |■ (00:15) Exercise 8 Review
	- $(00:45)$  Exercise 3: Databases and Table and Recovery Spaces (00:45) Exercise 9: DB2 Recovery
	- (00:15) Exercise 3 Review (00:15) Exercise 9 Review
	- (01:30) Unit 4: DB2 Objects (Tables, (00:30) Unit 9: Course Summary Indexes, and Views)
	- Day 2
	- $(00:15)$  Exercise 4 Review
	- SQL Statements) and Creating Data Sets
	- (00:30) Exercise 5: Qualified Names, (00:05) Exercise 1 Review Statements Concepts
	-
	- (01:30) Unit 5: The DB2 System (SQL) and SPUFI
	-
	- (00:15) Exercise 6 Review (00:15) Exercise 2 Review
	- (02:00) Unit 6: DB2 Commands and (01:30) Unit 4: DB2 Objects (Databases **Program Preparation** and Table Spaces)
	- **Day 3 Day 3** (00:45) Exercise 3: Databases and Table
	- COO:15) Exercise 7 Review Spaces
	- (02:00) Unit 7: DB2 Utilities (00:15) Exercise 3 Review
	- (01:00) Exercise 8: DB2 Utilities (01:30) Unit 4: DB2 Objects (Tables,
	- (00:15) Exercise 8 Review Indexes, and Views)
	- $\Box$  (01:15) Unit 8: DB2 Shutdown, Startup,  $\Box$  Day 2 and Recovery **Construction** (00:15) Exercise 4 Review

- (00:45) Exercise 9: DB2 Recovery (01:00) Unit 4: DB2 Objects (Qualified
- (00:15) Exercise 9 Review Names, Implicit Object Creation, and SQL
- Spaces **Example 2018** (01:00) Unit 4: DB2 Objects (Qualified **COM** (00:30) Unit 1: z/OS Prerequisite Review
- (00:15) Exercise 3 Review Names, Implicit Object Creation, and (00:10) Exercise 1: Connecting to z/OS
	-
- **Day 2 Implicit Object Creation, and SQL (01:15)** Unit 2: DB2 Relational Database
- (01:00) Unit 4: DB2 Objects (Qualified (00:15) Exercise 5 Review (01:15) Unit 3: Structured Query Language
	-
	-
	-
- (01:30) Unit 5: The DB2 System **Day 3** Databases and Table 3: Databases and Table
	-
- (02:00) Unit 6: DB2 Commands and (01:00) Exercise 8: DB2 Utilities (01:30) Unit 4: DB2 Objects (Tables,
	-
	-
- (02:00) Unit 7: DB2 Utilities (00:45) Exercise 9: DB2 Recovery (01:00) Unit 4: DB2 Objects (Qualified (01:00) Exercise 8: DB2 Utilities (00:15) Exercise 9 Review Names, Implicit Object Creation, and SQL
	-
	-
	-
	-
	-
	-
	-
	-
	- (00:15) Exercise 2 Review (01:00) Exercise 8: DB2 Utilities
		-
		- and Table Spaces) (and Table Spaces) (01:15) Unit 8: DB2 Shutdown, Startup,
			-
			-
			-

#### (01:00) Unit 4: DB2 Objects (Qualified (00:30) Unit 1: z/OS Prerequisite Review

- Names, Implicit Object Creation, and (00:10) Exercise 1: Connecting to z/OS
	-
- Implicit Object Creation, and SQL (01:15) Unit 2: DB2 Relational Database
- (00:15) Exercise 5 Review (01:15) Unit 3: Structured Query Language
- (00:45) Exercise 6: The DB2 System (00:45) Exercise 2: SQL and SPUFI

#### (00:30) Unit 9: Course Summary Statements)

- **z/OS Prequisite Review 12.12.13** (00:15) Exercise 5 Review
- DB2 Relational Database Concepts (01:30) Unit 5: The DB2 System
- Structured Query Language (SQL) and (00:45) Exercise 6: The DB2 System SPUFI **SPUFI** (00:15) Exercise 6 Review
- 
- **The DB2 System Contract Contract Contract Program Preparation**
- DB2 Commands and Program Day 3 Preparation **Preparation** (00:15) Exercise 7 Review
- 
- DB2 Shutdown, Startup, and Recovery | (01:00) Exercise 8: DB2 Utilities
- 
- 
- 
- 
- $(00:45)$  Exercise 4: Tables, Indexes, and  $(00:15)$  Exercise 9 Review Views Views (1999) Views (00:30) Unit 9: Course Summary
- (00:45) Exercise 7: DB2 Commands
- (00:30) Unit 1: z/OS Prerequisite Review (00:10) Exercise 1: Connecting to z/OS
- (00:10) Exercise 1: Connecting to z/OS and Creating Data Sets and Creating Data Sets (00:05) Exercise 1 Review
- 
- (01:15) Unit 2: DB2 Relational Database Concepts Concepts **and Concepts** and Concepts and Concepts and Concepts and Concepts and Concepts and Concepts and Concepts and Concepts and Concepts and Concepts and Concepts and Concepts and Concepts and Concepts and Concepts an
- (01:15) Unit 3: Structured Query (SQL) and SPUFI
- 
- 
- **(01:30)** Unit 4: DB2 Objects (Databases and Table Spaces)
- (00:45) Exercise 3: Databases and Table Spaces Spaces (00:15) Exercise 3 Review
- 
- **(01:30)** Unit 4: DB2 Objects (Tables, Indexes, and Views) Indexes, and Views) **Day 2**
- 
- 
- Names, Implicit Object Creation, and Statements) SQL Statements) (00:30) Exercise 5: Qualified Names,
- Implicit Object Creation, and SQL Statements Statements (00:15) Statements
- (00:15) Exercise 5 Review (01:30) Unit 5: The DB2 System
- 
- (00:45) Exercise 6: The DB2 System (00:15) Exercise 6 Review
- 
- (02:00) Unit 6: DB2 Commands and Program Preparation Program Preparation **Day 3**
- 
- (00:15) Exercise 7 Review (02:00) Unit 7: DB2 Utilities
- (02:00) Unit 7: DB2 Utilities (01:00) Exercise 8: DB2 Utilities
- (01:00) Exercise 8: DB2 Utilities (00:15) Exercise 8 Review
- 
- (01:15) Unit 8: DB2 Shutdown, Startup, and Recovery and Recovery **Contract Contract 100:45** (00:45) Exercise 9: DB2 Recovery
- (00:45) Exercise 9: DB2 Recovery (00:15) Exercise 9 Review
- 
- (00:30) Unit 9: Course Summary

- (00:30) Exercise 5: Qualified Names, Implicit Object Creation, and SQL Statements
- 
- 
- 
- 
- **DB2 Objects** (02:00) Unit 6: DB2 Commands and
	-
	-
- DB2 Utilities (02:00) Unit 7: DB2 Utilities
	-
- Course Summary (00:15) Exercise 8 Review
- **AGENDA:** (01:15) Unit 8: DB2 Shutdown, Startup, **Day 1** Day 1 and Recovery
- (00:15) Welcome (00:45) Exercise 9: DB2 Recovery
	-
	-
	- **line** (00:30) Unit 1: z/OS Prerequisite Review
	-
	-
- (00:05) Exercise 1 Review (01:15) Unit 2: DB2 Relational Database
	-
	- Language (SQL) and SPUFI **Department COV** (00:45) Exercise 2: SQL and SPUFI
- (00:45) Exercise 2: SQL and SPUFI (00:15) Exercise 2 Review
- (00:15) Exercise 2 Review (01:30) Unit 4: DB2 Objects (Databases
	- and Table Spaces) (00:45) Exercise 3: Databases and Table
		-
- (00:15) Exercise 3 Review (01:30) Unit 4: DB2 Objects (Tables,
	-
- Day 2 **Day 2** (00:15) Exercise 4 Review
- (00:15) Exercise 4 Review (01:00) Unit 4: DB2 Objects (Qualified (01:00) Unit 4: DB2 Objects (Qualified Names, Implicit Object Creation, and SQL
- (00:30) Exercise 5: Qualified Names, Implicit Object Creation, and SQL
	-
	-
- (01:30) Unit 5: The DB2 System (00:45) Exercise 6: The DB2 System
	-
- (00:15) Exercise 6 Review (02:00) Unit 6: DB2 Commands and
	-
- Day 3 (00:15) Exercise 7 Review
	-
	-
	-
- $\Box$  (00:15) Exercise 8 Review  $\Box$  (01:15) Unit 8: DB2 Shutdown, Startup,
	-
	-
- (00:15) Exercise 9 Review (00:30) Unit 9: Course Summary
- (00:30) Unit 1: z/OS Prerequisite Review |■ (00:10) Exercise 1: Connecting to z/OS
- (00:10) Exercise 1: Connecting to z/OS and Creating Data Sets and Creating Data Sets (00:05) Exercise 1 Review
- 
- (01:15) Unit 2: DB2 Relational Database Concepts Concepts **Concepts** (01:15) Unit 3: Structured Query Language
- (01:15) Unit 3: Structured Query (SQL) and SPUFI
- 
- 
- 
- 
- (00:45) Exercise 3: Databases and Table Spaces Spaces (00:15) Exercise 3 Review
- 
- (01:30) Unit 4: DB2 Objects (Tables, Indexes, and Views) Indexes, and Views) **Day 2**
- 
- 
- Names, Implicit Object Creation, and Statements) SQL Statements) (00:30) Exercise 5: Qualified Names,
- (00:30) Exercise 5: Qualified Names, Implicit Object Creation, and SQL Implicit Object Creation, and SQL Statements Statements (00:15) Statements
- (00:15) Exercise 5 Review (01:30) Unit 5: The DB2 System
- 
- (00:45) Exercise 6: The DB2 System (00:15) Exercise 6 Review
- 
- (02:00) Unit 6: DB2 Commands and Program Preparation Program Preparation **Day 3**
- 
- (00:15) Exercise 7 Review (02:00) Unit 7: DB2 Utilities
- (02:00) Unit 7: DB2 Utilities (01:00) Exercise 8: DB2 Utilities
- (01:00) Exercise 8: DB2 Utilities (00:15) Exercise 8 Review
- 
- **1** (01:15) Unit 8: DB2 Shutdown, Startup, and Recovery and Recovery **Contract Exercise 9: DB2 Recovery** and Recovery
- $(00:45)$  Exercise 9: DB2 Recovery  $(00:15)$  Exercise 9 Review
- 
- (00:30) Unit 9: Course Summary
- (00:30) Unit 1: z/OS Prerequisite Review |■ (00:10) Exercise 1: Connecting to z/OS
- (00:10) Exercise 1: Connecting to z/OS and Creating Data Sets
- 
- 
- **[44]** (01:15) Unit 2: DB2 Relational Database Concepts
- (01:15) Unit 3: Structured Query (SQL) and SPUFI
- (00:45) Exercise 2: SQL and SPUFI (00:15) Exercise 2 Review
- 
- (01:30) Unit 4: DB2 Objects (Databases and Table Spaces) and Table Spaces) (00:45) Exercise 3: Databases and Table
- **(00:45)** Exercise 3: Databases and Table Spaces Spaces (00:15) Exercise 3 Review
- 
- **(01:30)** Unit 4: DB2 Objects (Tables, Indexes, and Views) Indexes, and Views) **Day 2**
- 
- 
- 
- $\blacksquare$  (00:30) Unit 1: z/OS Prerequisite Review
- 
- 
- (00:05) Exercise 1 Review (01:15) Unit 2: DB2 Relational Database
	-
	- Language (SQL) and SPUFI (00:45) Exercise 2: SQL and SPUFI
- (00:45) Exercise 2: SQL and SPUFI (00:15) Exercise 2 Review
- (00:15) Exercise 2 Review (01:30) Unit 4: DB2 Objects (Databases **(01:30)** Unit 4: DB2 Objects (Databases and Table Spaces)
	- and Table Spaces) (and Table Spaces) **(100:45)** Exercise 3: Databases and Table
		-
- $\Box$  (00:15) Exercise 3 Review (01:30) Unit 4: DB2 Objects (Tables,
	-
- Day 2 **Day 2** (00:15) Exercise 4 Review
- (00:15) Exercise 4 Review (01:00) Unit 4: DB2 Objects (Qualified (01:00) Unit 4: DB2 Objects (Qualified Names, Implicit Object Creation, and SQL
	-
	-
	-
- $(01:30)$  Unit 5: The DB2 System  $(00:45)$  Exercise 6: The DB2 System
	-
- (00:15) Exercise 6 Review (02:00) Unit 6: DB2 Commands and
	-
- Day 3 (00:15) Exercise 7 Review
	-
	-
- (00:15) Exercise 8 Review (01:15) Unit 8: DB2 Shutdown, Startup,
	-
	-
- (00:15) Exercise 9 Review (00:30) Unit 9: Course Summary
	- $\blacksquare$  (00:30) Unit 1:  $z$ /OS Prerequisite Review
	-
- (00:05) Exercise 1 Review (01:15) Unit 2: DB2 Relational Database
	- Concepts **Concepts** (01:15) Unit 3: Structured Query Language
	- Language (SQL) and SPUFI (00:45) Exercise 2: SQL and SPUFI
		-
- (00:15) Exercise 2 Review (01:30) Unit 4: DB2 Objects (Databases
	-
	-
- (00:15) Exercise 3 Review (01:30) Unit 4: DB2 Objects (Tables,
	-
	-
- Day 2 **Day 2** (00:15) Exercise 4 Review
- (00:15) Exercise 4 Review (01:00) Unit 4: DB2 Objects (Qualified (01:00) Unit 4: DB2 Objects (Qualified Names, Implicit Object Creation, and SQL
- -
	-

# and Creating Data Sets (00:05) Exercise 1 Review

Names, Implicit Object Creation, and Statements) SQL Statements) **COMPUTE:** (00:30) Exercise 5: Qualified Names,

- (00:30) Exercise 5: Qualified Names, Implicit Object Creation, and SQL Implicit Object Creation, and SQL Statements Statements (00:15) Statements
- 
- (01:30) Unit 5: The DB2 System (00:45) Exercise 6: The DB2 System
- (00:45) Exercise 6: The DB2 System (00:15) Exercise 6 Review
- 
- (02:00) Unit 6: DB2 Commands and Program Preparation Program Preparation **Day 3**
- 
- (00:15) Exercise 7 Review | (02:00) Unit 7: DB2 Utilities
- (02:00) Unit 7: DB2 Utilities (01:00) Exercise 8: DB2 Utilities
- (01:00) Exercise 8: DB2 Utilities (00:15) Exercise 8 Review
- 
- (01:15) Unit 8: DB2 Shutdown, Startup, and Recovery and Recovery **and Recovery and Recovery and Recovery**
- (00:45) Exercise 9: DB2 Recovery (00:15) Exercise 9 Review
- 
- (00:30) Unit 9: Course Summary
- (00:30) Unit 1: z/OS Prerequisite Review
- (00:10) Exercise 1: Connecting to z/OS and Creating Data Sets
- (00:05) Exercise 1 Review
- (01:15) Unit 2: DB2 Relational Database **Concepts**
- (01:15) Unit 3: Structured Query Language (SQL) and SPUFI
- (00:45) Exercise 2: SQL and SPUFI
- (00:15) Exercise 2 Review
- (01:30) Unit 4: DB2 Objects (Databases and Table Spaces)
- (00:45) Exercise 3: Databases and Table Spaces
- (00:15) Exercise 3 Review
- (01:30) Unit 4: DB2 Objects (Tables, Indexes, and Views)
- Day 2
- **(00:15)** Exercise 4 Review
- (01:00) Unit 4: DB2 Objects (Qualified Names, Implicit Object Creation, and SQL Statements)
- (00:30) Exercise 5: Qualified Names, Implicit Object Creation, and SQL **Statements**
- (00:15) Exercise 5 Review
- (01:30) Unit 5: The DB2 System
- (00:45) Exercise 6: The DB2 System
- (00:15) Exercise 6 Review
- (02:00) Unit 6: DB2 Commands and Program Preparation
- Day 3
- (00:15) Exercise 7 Review
- (02:00) Unit 7: DB2 Utilities
- (01:00) Exercise 8: DB2 Utilities
- (00:15) Exercise 8 Review
- (01:15) Unit 8: DB2 Shutdown, Startup, and Recovery
- (00:45) Exercise 9: DB2 Recovery
- (00:15) Exercise 9 Review
- (00:30) Unit 9: Course Summary

- 
- 
- (00:15) Exercise 5 Review (01:30) Unit 5: The DB2 System
	-
	-
- (00:15) Exercise 6 Review (02:00) Unit 6: DB2 Commands and
	-
- Day 3 (00:15) Exercise 7 Review
	-
	-
	-
- (00:15) Exercise 8 Review (01:15) Unit 8: DB2 Shutdown, Startup,
	-
	-
- (00:15) Exercise 9 Review (00:30) Unit 9: Course Summary

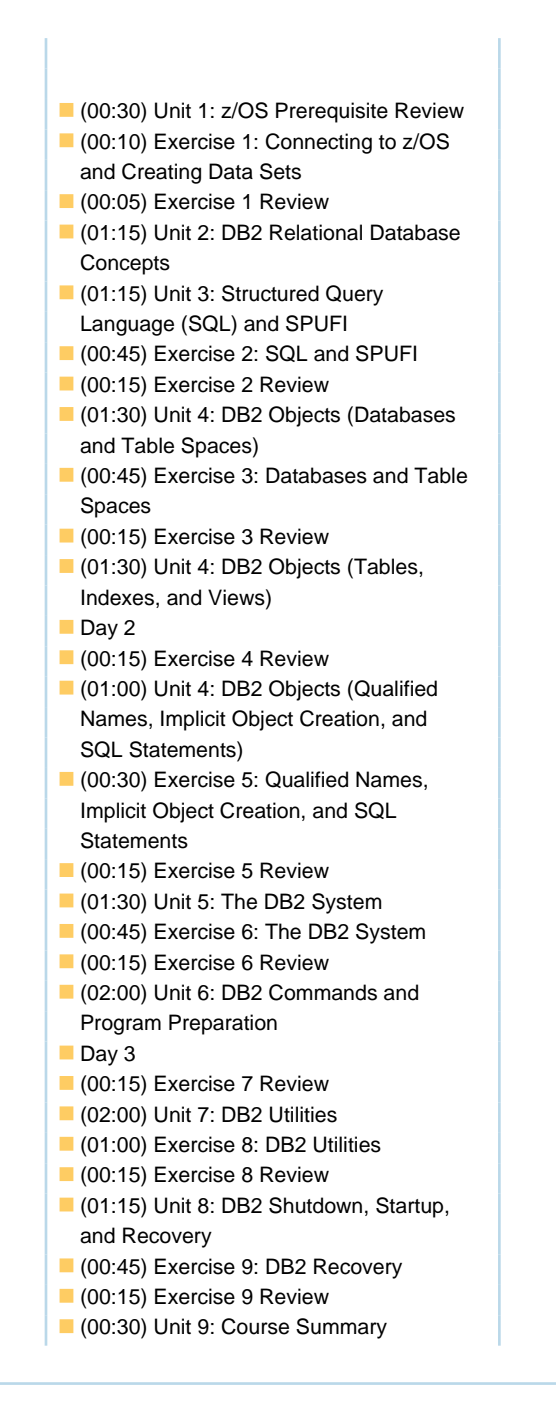

## Further Information:

For More information, or to book your course, please call us on Head Office 01189 123456 / Northern Office 0113 242 5931 info@globalknowledge.co.uk

[www.globalknowledge.com/en-gb/](http://www.globalknowledge.com/en-gb/)

Global Knowledge, Mulberry Business Park, Fishponds Road, Wokingham Berkshire RG41 2GY UK